# W&I connects

Interfaces for TCP/IP, Ethernet, RS-232, RS-485, USB, 20mA, glass and plastic fiber optic cable, http, SNMP, OPC, Modbus TCP, I/O digital, I/O analog, ISA, PCI

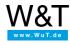

Data sheet:

# Com-Server 20mA

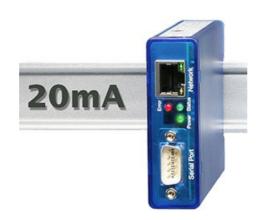

Article no.: 58664
EUR 338.00
\*Net price for commercial users

# 1 serial 20mA/TTY port to the Power-over-Ethernet network

The Com-Server 20mA integrates a serial 20mA/TTY device into the network via TCP/IP Ethernet for industrial use. Numerous network services are available for communication.

# **Properties**

### Interfaces:

### • 1x 20mA/TTY interface

- Active/passive mode can be independently set for send and receive loop
- Half-duplex mode with automatic echo suppression
- Galvanic isolation in all modes
- Serial transmission speed up to 19.2 kbps

# • 1x Ethernet 10/100BaseT

Autosensing/Auto-MDIX

# · alternate hardware configuration

• for RS232/422/485 version, see Com-Server ++

### Management and connectivity:

# · Remote configuration

- Startup using WuTility (three clicks and you're done), DHCP, serial
- Web-Based-Management via HTTP and HTTPS/TGLS incl. certificate management
- Telnet
- Control sockets from your own applications

### • Transparent communication

- Windows COM Port Redirector and virtual COM ports with optional TLS-PSK encryption
- Box-to-Box
- TCP server sockets from your own applications, optionally TLS-PSK encrypted
- OPC server

# · Expanded protocol support

- Modbus/TCP-Gateway for integrating serial Modbus/RTU slaves
- FTP client / server
- Telnet client / server
- UDP Peer
- SLIP
- Wake-on-LAN

# Power supply:

### External

Screw terminals, 12V-48V DC

# • Power-over-Ethernet (PoE)

- Phantom power using data pairs
- Power over unused wire pairs

#### · Conforms to standards both in office and industrial environments:

- High noise resistance per EN 61000-6-2
- Low noise emission per EN 55032:2015 + A1 Cl. B, EN 61000-3-2 & EN 61000-3-3
- · 5 year guarantee

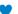

Wish for something!

Your suggestions for improvement and additions

#### Run modes

### Windows COM Port Redirector

Install the COM Port Redirector and configure your serial program on one of the virtual COM ports - done! Regardless of whether as a replacement for missing hardware COM ports, a solution for virtual environments such as VMware, HyperV, etc. or as a simple line driver, your serial communication becomes network capable without a single line of programming and, if desired, TLS-PSK encrypted. Multipoint mode and packeting options are of course also available.

Data sheet with download link

#### Box-to-Box

In just a few clicks you can link 2 Com-Servers to each other logically and use an operating-system neutral, transparent and if desired TLS encrypted data tunnel through the network. Serial data are sent bi-directional and as fast as possible to the respective counterpart. Automatic reconnect functions in case of connection faults/dropouts are available as are multipoint operation and packeting options for fine tuning when using serial protocols.

To application example ...

### TCP/UDP socket communication

Network programming is today part of the standard repertoire of all programmers. Integrate your serial device easily into your own network application. Take connection control into your own hands as a TCP client, be contacted event-driven as a TCP server (optional with TLS-PSK encryption) or use the efficient, connectionless UDP protocol. Of course new multipoint operation and packeting options are also available here.

To application example ...

# NEW! Modbus/TCP-Gateway

Many devices such as energy meters, measuring transducers, frequency converters etc. have an RS232/422/485 interface and communicate via the Modbus/RTU protocol. The Com-Server integrates these devices quickly and reliably in Modbus/TCP environments.

# FTP client/server

Send and archive your serial data with the FTP standard tools on most operating systems. Serial outputs from scales, barcode readers etc. or status and error messages for example from UPSs are classic applications for the use of Com-Servers as FTP server or FTP client.

To application example ...

# Multipoint mode

Distribute the send data from your serial device to as many as six network stations at a time. Regardless of whether you want to archive or monitor, copies of the serial data can be retrieved on a configurable slave port. Filters for the authorized IP addresses are provided to protect against unauthorized access.

### Packeting options

Received serial protocols are often sensitive to pauses in the serial data flow. To prevent such timeouts and ensure complete transmission of the datagrams in a network packet, the Com-Server++ features numerous configuration options for detecting datagram limits (Start/Stop terminators, Start + Length, etc.).

### **Technical data**

### Connections and displays:

Serial port: 1x 20mA/TTY interface

DB9 connector plug 50 to 19,200 baud 7,8 data bits 1,2 stop bits

Parity No, Even, Odd, Mark, Space

Flow control No, Xon/Xoff

Serial modes: 20mA/TTY

Network: 10/100BaseT Autosensing/Auto-MDIX

RJ45

IPv6 on request

Galvanic isolation: Network connection min. 1500 V

Power supply: Power-over-Ethernet (PoE) or

DC 12V .. 48V (+/-10%) or AC 18Veff .. 30Veff (+/-10%)

Supply connection: Plug-in screw terminal, 5.08mm spacing

Labeled "L+" and "M"

Power consumption: PoE Class 1 (0.44 - 3.84W)

or for external supply: typ. 90mA @24V DC max. 110mA @24VDC

Displays: 1 LED Power

1 LED Status

2 LEDs Network Status

# Housing and other data:

Housing: Plastic compact housing for top-hat rail mount

105x22x75mm (LxWxH)

Enclosure rating: IP20

Weight: approx. 120g

Ambient temperature: Storage: -40..+70°C

Operating 0..+60°C (70°C on request)

Permissible relative humidity: 5..95% RH, non-condensing

Scope of delivery: 1x Com-Server 20mA

1x Quick Guide

| Accessories                                                                              |                                         |          |
|------------------------------------------------------------------------------------------|-----------------------------------------|----------|
|                                                                                          | *Net unit price for<br>commercial users |          |
| Power supplies                                                                           |                                         |          |
| Plug-in power supply, 24V / 500mA DC with Euro plug                                      | 11021                                   | 21.00€ 📜 |
| Plug-in Power Supply, 24V / 750mA DC with Euro, US and UK plug                           | 11026                                   | 38.00€ 📜 |
| Power supply for DIN rail, 24V / 630mA DC (merchandise, 2-year manufacturer's guarantee) | 11080                                   | 33.00€ 📜 |
| Mechanical Accessories                                                                   |                                         |          |
| Mounting bracket for wall mounting                                                       | 58812                                   | 11.20€ 📜 |
| 19" DIN rail                                                                             | 58813                                   | 21.00€ 📜 |
| Wall mount housing, enclosure rating IP66 / IP67                                         | 11120                                   | 54.00€ 📜 |
| Software                                                                                 |                                         |          |
| WuTility                                                                                 | 00104                                   | free 👤   |
| Windows COM Port Redirector Legacy                                                       | 00102                                   | free 👤   |
| Windows COM Port Redirector Win 95/98/Me                                                 | 00101                                   | free 👤   |
| OPC Server                                                                               | 00103                                   | free 👤   |

<sup>\*</sup> Our offering is intended only for commercial users. We will be happy to refer private end customers to trading partners through whom our products can be purchased.

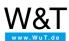

# We are available to you in person:

Wiesemann & Theis GmbH Porschestr. 12 42279 Wuppertal

Phone: +49 202/2680-110 (Mon.-Fri. 8 a.m. to 5 p.m.)

Fax: +49 202/2680-265

info@wut.de

© Wiesemann & Theis GmbH, subject to mistakes and changes: Since we can make mistakes, none of our statements should be applied without verification. Please let us know of any errors or misunderstandings you find so that we can become aware of and eliminate them.

**Data Privacy**